# Package 'tourr'

August 25, 2022

<span id="page-0-0"></span>Title Tour Methods for Multivariate Data Visualisation

Version 0.6.1

Description Implements geodesic interpolation and basis generation functions that allow you to create new tour methods from R.

**Depends**  $R$  ( $>= 3.6$ )

Imports MASS, tibble, dplyr, stats, utils, grDevices

Suggests TeachingDemos, ash, energy, testthat, colorspace, ggplot2, mgcv, gifski, geozoo, knitr, rmarkdown, tidyr, covr

License MIT + file LICENSE

LazyData true

URL <https://github.com/ggobi/tourr>

BugReports <https://github.com/ggobi/tourr/issues>

RoxygenNote 7.2.1

Encoding UTF-8

VignetteBuilder knitr

### NeedsCompilation no

Author Hadley Wickham [aut, ctb] (<<https://orcid.org/0000-0003-4757-117X>>), Di Cook [aut, cre] (<<https://orcid.org/0000-0002-3813-7155>>), Nick Spyrison [ctb], Ursula Laa [ctb] (<<https://orcid.org/0000-0002-0249-6439>>), H. Sherry Zhang [ctb], Stuart Lee [ctb] (<<https://orcid.org/0000-0003-1179-8436>>)

Maintainer Di Cook <dicook@monash.edu>

### Repository CRAN

Date/Publication 2022-08-25 06:00:02 UTC

# R topics documented:

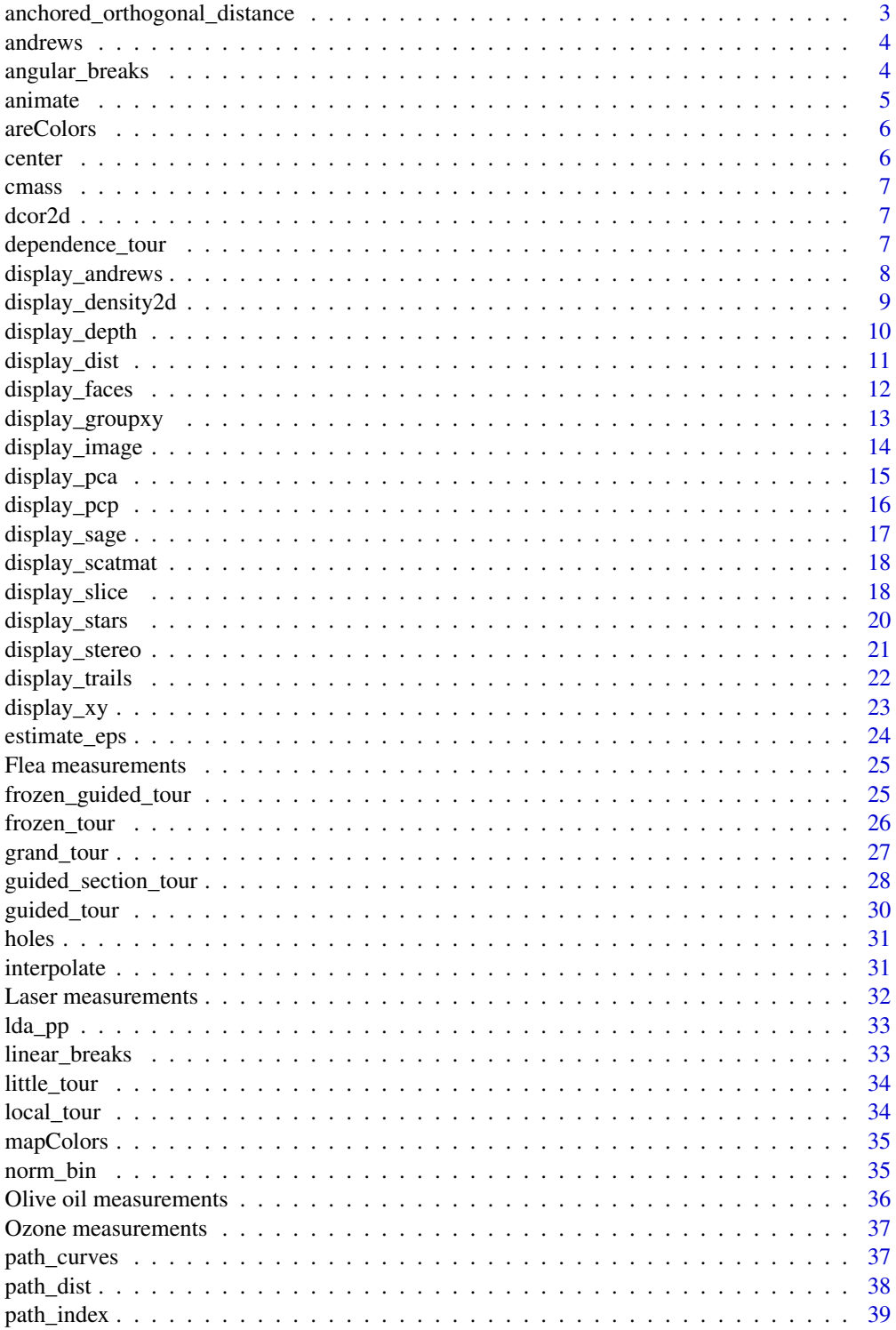

<span id="page-2-0"></span>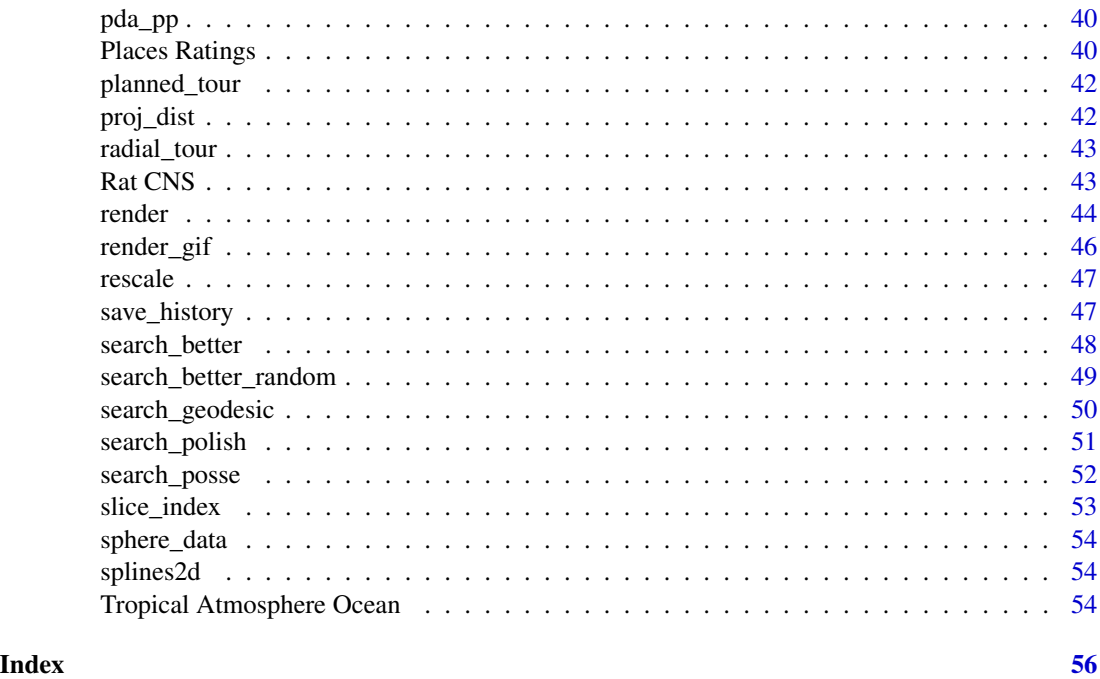

anchored\_orthogonal\_distance

*Calculate orthogonal distances*

### Description

For each datapoint this function calculates the orthogonal distance from the anchored projection plane.

### Usage

```
anchored_orthogonal_distance(plane, data, anchor = NULL)
```
### Arguments

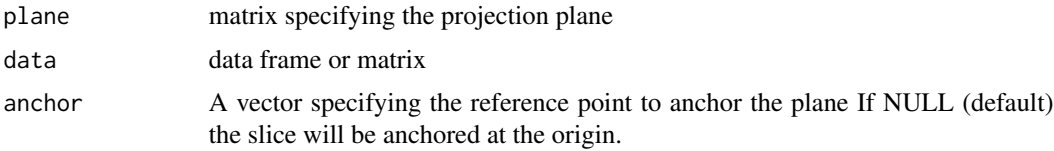

### Value

distance vector

<span id="page-3-1"></span><span id="page-3-0"></span>

This function takes a numeric vector of input, and returns a function which allows you to compute the value of the Andrew's curve at every point along its path from -pi to pi.

### Usage

andrews(x)

#### Arguments

x input a new parameter

### Value

a function with single argument, theta

#### Examples

```
a \leftarrow andrews(1:2)
a(0)
a(-pi)
grid <- seq(-pi, pi, length = 50)
a(grid)
plot(grid, andrews(1:2)(grid), type = "l")
plot(grid, andrews(runif(5))(grid), type = "l")
```
angular\_breaks *Returns n equidistant bins between -pi and pi*

### Description

Returns n equidistant bins between -pi and pi

#### Usage

```
angular_breaks(n)
```
#### Arguments

n number of bins

<span id="page-4-1"></span><span id="page-4-0"></span>

This is the function that powers all of the tour animations. If you want to write your own tour animation method, the best place to start is by looking at the code for animation methods that have already implemented in the package.

#### Usage

```
animate(
  data,
  tour_path = grand_tour(),
  display = display_xy(),
  start = NULL,
  aps = 1,fps = 10,
 max_frames = Inf,
  rescale = TRUE,
  sphere = FALSE,
  ...
)
```
### Arguments

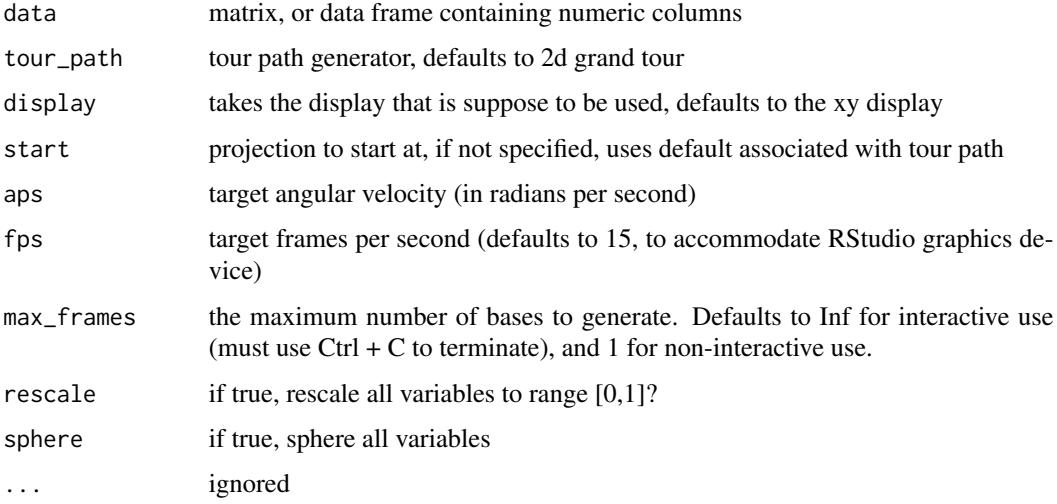

### Details

See [render](#page-43-1) to render animations to disk.

<span id="page-5-0"></span>6 center contract to the contract of the contract of the contract of the contract of the contract of the contract of the contract of the contract of the contract of the contract of the contract of the contract of the contr

### Value

an (invisible) list of bases visited during this tour

### Examples

```
f <- flea[, 1:6]
animate(f, grand_tour(), display_xy())
# or in short
animate(f)
animate(f, max_frames = 30)
## Not run:
animate(f, max_frames = 10, fps = 1, aps = 0.1)
## End(Not run)
```
#### areColors *Test if all entries are colors*

### Description

Test if all entries are colors

#### Usage

areColors(x)

#### Arguments

x vector

center *Center a numeric vector by subtracting off its mean.*

### Description

Center a numeric vector by subtracting off its mean.

#### Usage

center(x)

### Arguments

x numeric vector

<span id="page-6-1"></span><span id="page-6-0"></span>

Calculates the central mass index. See Cook and Swayne (2007) Interactive and Dynamic Graphics for Data Analysis for equations.

#### Usage

cmass()

dcor2d *Distance correlation index.*

#### Description

Computes the distance correlation based index on 2D projections of the data.

#### Usage

dcor2d()

dependence\_tour *A dependence tour path.*

#### Description

The dependence tour combines a set of independent 1d tours to produce a nd tour. For the special case of 2d, this is known as a correlation tour. This tour corresponds to the multivariate method known as generalised canonical correlation, and is used to investigate dependence between groups of variables.

#### Usage

```
dependence_tour(pos)
```
#### Arguments

pos a numeric vector describing which variables are mapped to which dimensions: 1 corresponds to first, 2 to second etc.

#### <span id="page-7-0"></span>Details

Usually, you will not call this function directly, but will pass it to a method that works with tour paths like [animate](#page-4-1), [save\\_history](#page-46-1) or [render](#page-43-1).

### Examples

```
animate_xy(flea[, 1:3], dependence_tour(c(1, 2, 2)))
animate_xy(flea[, 1:4], dependence_tour(c(1, 2, 1, 2)))
animate_pcp(flea[, 1:6], dependence_tour(c(1, 2, 3, 2, 1, 3)))
```
display\_andrews *Andrews' curves tour path animation.*

### Description

Animate a nD tour path with Andrews' curves. For more details about Andrew's curves, see [andrews](#page-3-1)

#### Usage

```
display_andrews(col = "black", \dots)
```

```
animate\_andrews(data, tour\_path = grand\_tour(3), col = "black", ...)
```
#### Arguments

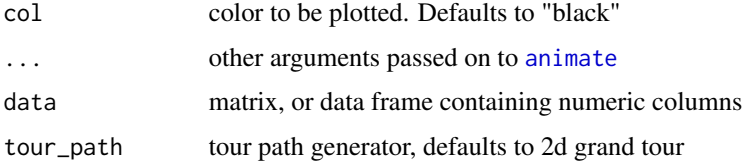

#### See Also

[animate](#page-4-1) for options that apply to all animations

```
animate_andrews(flea[, 1:6])
animate_andrews(flea[, 1:6], grand_tour(d = 3))
animate_andrews(flea[, 1:6], grand_tour(d = 6))
# It's easy to experiment with different tour paths:
animate_andrews(flea[, 1:6], guided_tour(cmass()))
```
<span id="page-8-1"></span><span id="page-8-0"></span>display\_density2d *Display tour path with a density and scatterplot*

### Description

Animate a 2D tour path with density contour(s) and a scatterplot.

### Usage

```
display_density2d(
  center = TRUE,
  axes = "center",
  half_range = NULL,
  col = "black",
  pch = 20,
  cex = 1,
  contour_quantile = c(0.25, 0.5, 0.75),edges = NULL,
  ...
)
```
 $animate\_density2d(data, tour\_path = grand\_tour(), ...)$ 

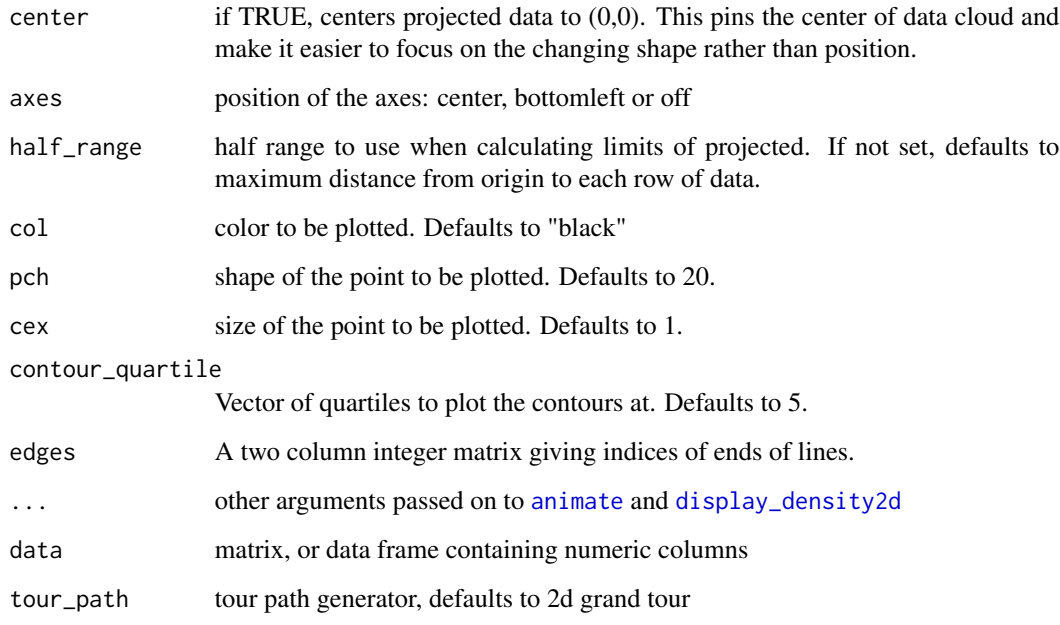

#### Examples

```
animate_density2d(flea[, 1:6])
animate(flea[, 1:6], tour_path = grand_tour(), display = display_density2d())
animate(flea[, 1:6],
 tour_path = grand_tour(),
 display = display_density2d(axes = "bottomleft")
)
animate(flea[, 1:6],
 tour\_path = grand\_tour(),display = display_density2d(half_range = 0.5)
\mathcal{L}animate_density2d(flea[, 1:6], tour_path = little_tour())
animate_density2d(flea[, 1:3], tour_path = guided_tour(holes()), sphere = TRUE)
animate_density2d(flea[, 1:6], center = FALSE)
# The default axes are centered, like a biplot, but there are other options
animate_density2d(flea[, 1:6], axes = "bottomleft")
animate_density2d(flea[, 1:6], axes = "off")
animate_density2d(flea[, 1:6], dependence_tour(c(1, 2, 1, 2, 1, 2)),
 axes = "bottomleft"
)
animate_density2d(flea[, -7], col = flea$species)
# You can also draw lines
edges \leq matrix(c(1:5, 2:6), ncol = 2)
animate(
 flea[, 1:6], grand_tour(),
 display_density2d(axes = "bottomleft", edges = edges)
)
```
display\_depth *Display 3d projection with depth cues*

#### Description

Suggestion to use gray background and colour saturation (instead of gray shading) by Graham Wills.

```
display_depth(center = TRUE, half_range = NULL, ...)
```

```
animate\_depth(data, tour\_path = grand\_tour(3), ...)
```
<span id="page-9-0"></span>

### <span id="page-10-0"></span>display\_dist 11

### Arguments

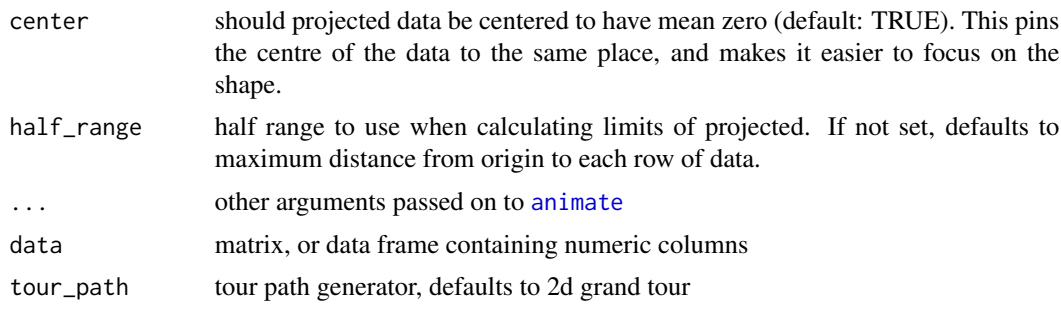

#### See Also

[animate](#page-4-1) for options that apply to all animations

### Examples

```
animate_depth(flea[, 1:6])
```
display\_dist *1d distribution tour path animation.*

### Description

Animate a 1d tour path with a density plot or histogram.

### Usage

```
display_dist(
  method = "density",
  center = TRUE,
  half_range = NULL,
  rug = FALSE,
  ...
\mathcal{L}
```
 $animate\_dist(data, tour\_path = grand\_tour(1), ...)$ 

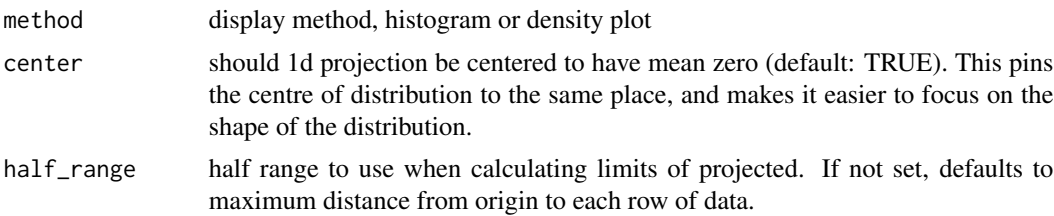

<span id="page-11-0"></span>12 display\_faces

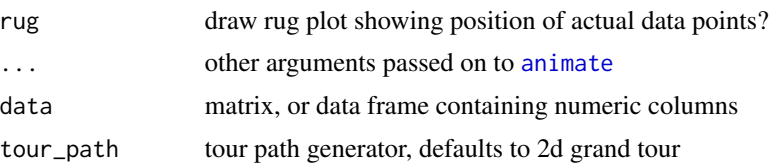

#### See Also

[animate](#page-4-1) for options that apply to all animations

### Examples

```
animate_dist(flea[, 1:6])
# When the distribution is not centred, it tends to wander around in a
# distracting manner
animate_dist(flea[, 1:6], center = FALSE)
# Alternatively, you can display the distribution with a histogram
animate_dist(flea[, 1:6], method = "hist")
```
display\_faces *Chernoff faces tour path animation.*

#### Description

Animate a nD tour path with Chernoff's faces. Can display up to 18 dimensions.

#### Usage

```
display_faces(...)
```
 $animate_faces(data, tour_path = grand_tour(3), ...)$ 

### Arguments

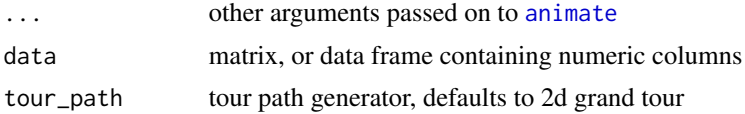

### Details

This function requires the TeachingDemos package to draw the Chernoff faces. See [faces2](#page-0-0) for more details.

### See Also

[animate](#page-4-1) for options that apply to all animations

### <span id="page-12-0"></span>display\_groupxy 13

### Examples

```
# The drawing code is fairly slow, so this animation works best with a
# limited number of cases
animate_faces(flea[1:2, 1:6])
animate_faces(flea[1:4, 1:6])
animate_faces(flea[1:2, 1:6], grand_tour(5))
```
<span id="page-12-1"></span>display\_groupxy *Display 2D tour projections displayed separately by groups*

### Description

This function is designed to allow comparisons across multiple groups, especially for examining things like two (or more) different models on the same data. The primary display is a scatterplot, with lines or contours overlaid.

### Usage

```
display_groupxy(
  centr = TRUE,
  axes = "center",
 half_range = NULL,
  col = "black",pch = 20,
  cex = 1,
  edges = NULL,
  group_by = NULL,plot_xgp = TRUE,
  ...
)
```
 $animate\_groupxy(data, tour\_path = grand\_tour(), ...)$ 

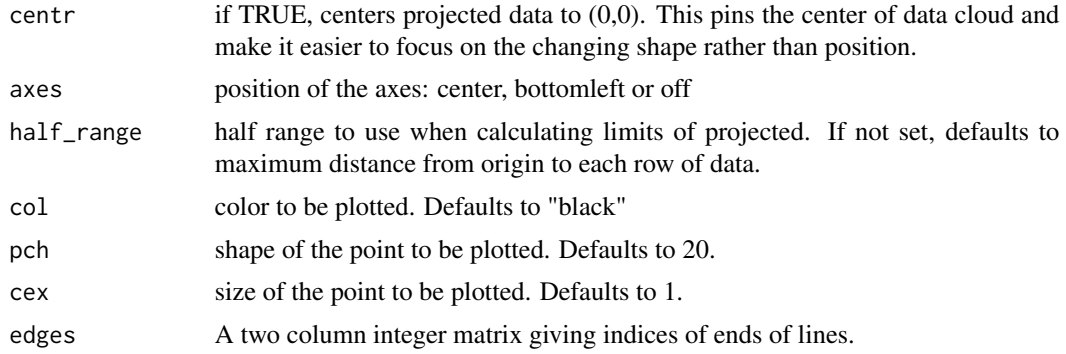

<span id="page-13-0"></span>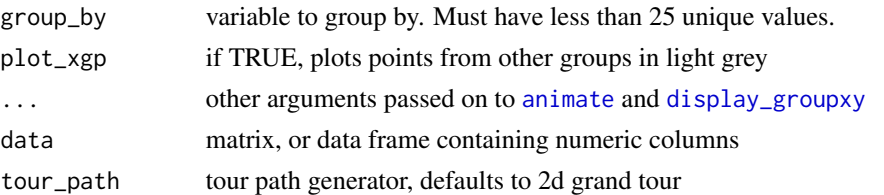

### Examples

```
f \leftarrow flea[, 1:6]
col <- rainbow(length(unique(flea$species)))[as.numeric(as.factor(flea$species))]
pch <- as.numeric(flea$species) + 14
animate\_groupxy(f, col = col, pch = pch, group_by = flea$species)\text{animate\_group}(f, \text{col} = \text{col}, \text{pch} = \text{pch}, \text{group\_by} = \text{flea$Species}, \text{plot\_xgp} = \text{FALSE})
```
display\_image *Image tour path animation.*

### Description

Animate a 1d tour path with an image plot. This animation requires a different input data structure, a 3d array. The first two dimensions are locations on a grid, and the 3rd dimension gives the observations to be mixed with the tour.

### Usage

```
display_image(xs, ys, ...)
```
 $animate\_image(data, tour\_path = grand\_tour(1), ...)$ 

### Arguments

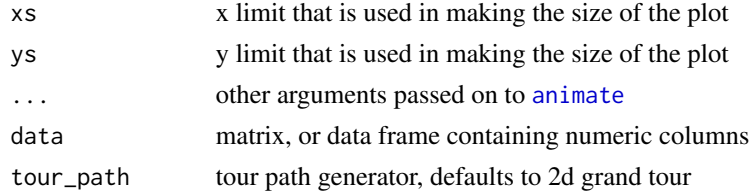

#### See Also

[animate](#page-4-1) for options that apply to all animations

### Examples

str(ozone) animate\_image(ozone)

<span id="page-14-0"></span>

Animate a 2D tour path on data that has been transformed into principal components, and also show the original variable axes.

### Usage

```
display_pca(
  center = TRUE,
  axes = "center",
 half_range = NULL,
 col = "black",
 pch = 20,
 cex = 1,
 pc_coefs = NULL,
 edges = NULL,
  edges.col = "black",
  ...
)
```
 $animate_pca(data, tour_path = grand_tour(), rescale = TRUE, ...)$ 

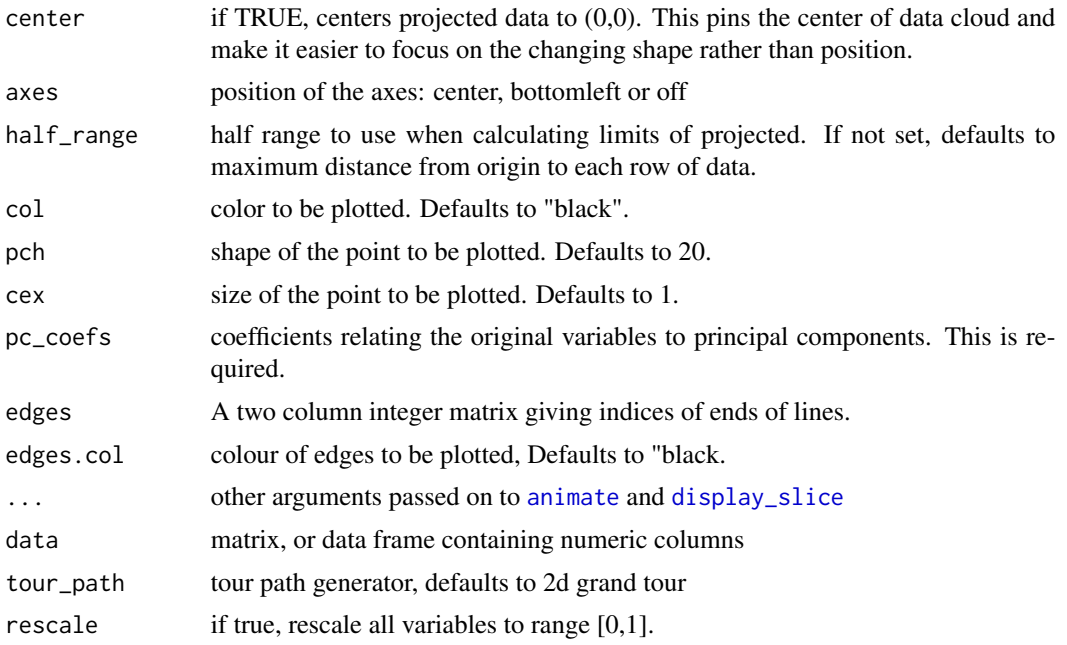

### Examples

```
flea_std <- scale(flea[, 1:6])
flea_pca <- prcomp(flea_std, center = FALSE, )
flea_coefs <- flea_pca$rotation[, 1:3]
flea_scores <- flea_pca$x[, 1:3]
animate_pca(flea_scores, pc_coefs = flea_coefs)
```
<span id="page-15-1"></span>display\_pcp *Parallel coordinates tour path animation.*

### Description

Animate a nD tour path with a parallel coordinates plot.

### Usage

display\_pcp(...)

 $animate\_pcp(data, tour\_path = grand\_tour(3), ...)$ 

### Arguments

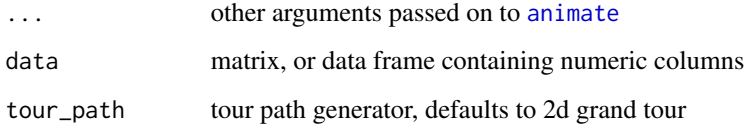

### Details

The lines show the observations, and the points, the values of the projection matrix.

#### See Also

[animate](#page-4-1) for options that apply to all animations

```
animate_pcp(flea[, 1:6], grand_tour(3))
animate_pcp(flea[, 1:6], grand_tour(5))
```
<span id="page-15-0"></span>

<span id="page-16-1"></span><span id="page-16-0"></span>

Animate a 2D tour path with a sage scatterplot that uses a radial transformation on the projected points to re-allocate the volume projected across the 2D plane.

#### Usage

```
display_sage(
  axes = "center",
  half_range = NULL,
  col = "black",pch = 20,
  gam = 1,R = NULL,...
)
```
 $animate\_sage(data, tour\_path = grand\_tour(), ...)$ 

### Arguments

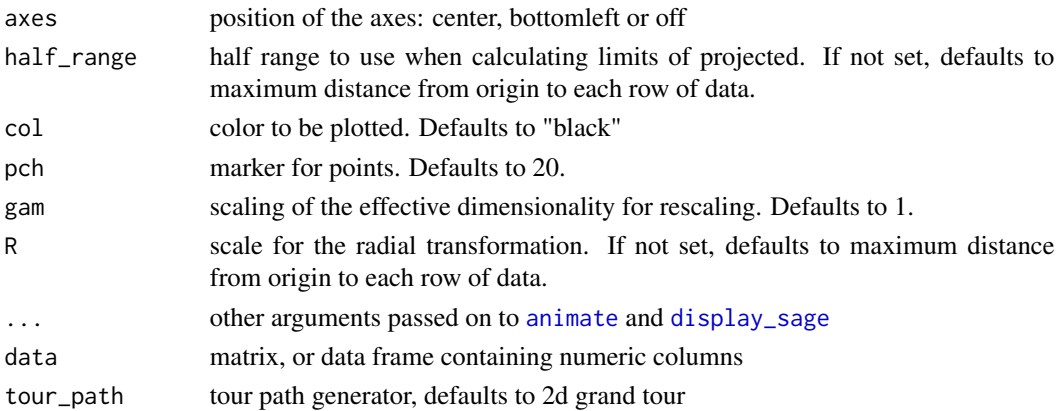

```
# Generate uniform samples in a 10d sphere using the geozoo package
sphere10 <- geozoo::sphere.solid.random(10)$points
# Columns need to be named before launching the tour
colnames(sphere10) <- paste0("x", 1:10)
# Standard grand tour display, points cluster near center
animate_xy(sphere10)
# Sage display, points are uniformly distributed across the disk
animate_sage(sphere10)
```
<span id="page-17-0"></span>

Animate a nD tour path with a scatterplot matrix.

#### Usage

```
display_scatmat(...)
```

```
animate\_scatmat(data, tour\_path = grand\_tour(3), ...)
```
### Arguments

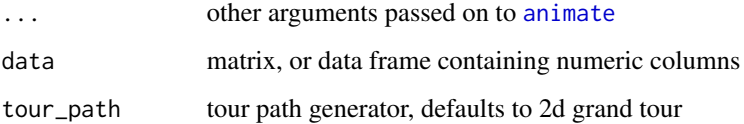

### Details

The lines show the observations, and the points, the values of the projection matrix.

### See Also

[animate](#page-4-1) for options that apply to all animations

### Examples

```
animate_scatmat(flea[, 1:6], grand_tour(2))
animate_scatmat(flea[, 1:6], grand_tour(6))
```
<span id="page-17-1"></span>display\_slice *Display tour path with a sliced scatterplot*

### <span id="page-17-2"></span>Description

Animate a 2D tour path with a sliced scatterplot.

<span id="page-18-0"></span>display\_slice 19

### Usage

```
display_slice(
  center = TRUE,
  axes = "center",
  half_range = NULL,
  col = "black",pch_slice = 20,
  pch_other = 46,
  cex_slice = 2,
  cex\_other = 1,
  v_{\text{rel}} = \text{NULL},
  anchor = NULL,
  edges = NULL,
  edges.col = "black",
  ...
\mathcal{L}
```
animate\_slice(data, tour\_path = grand\_tour(), rescale = TRUE, ...)

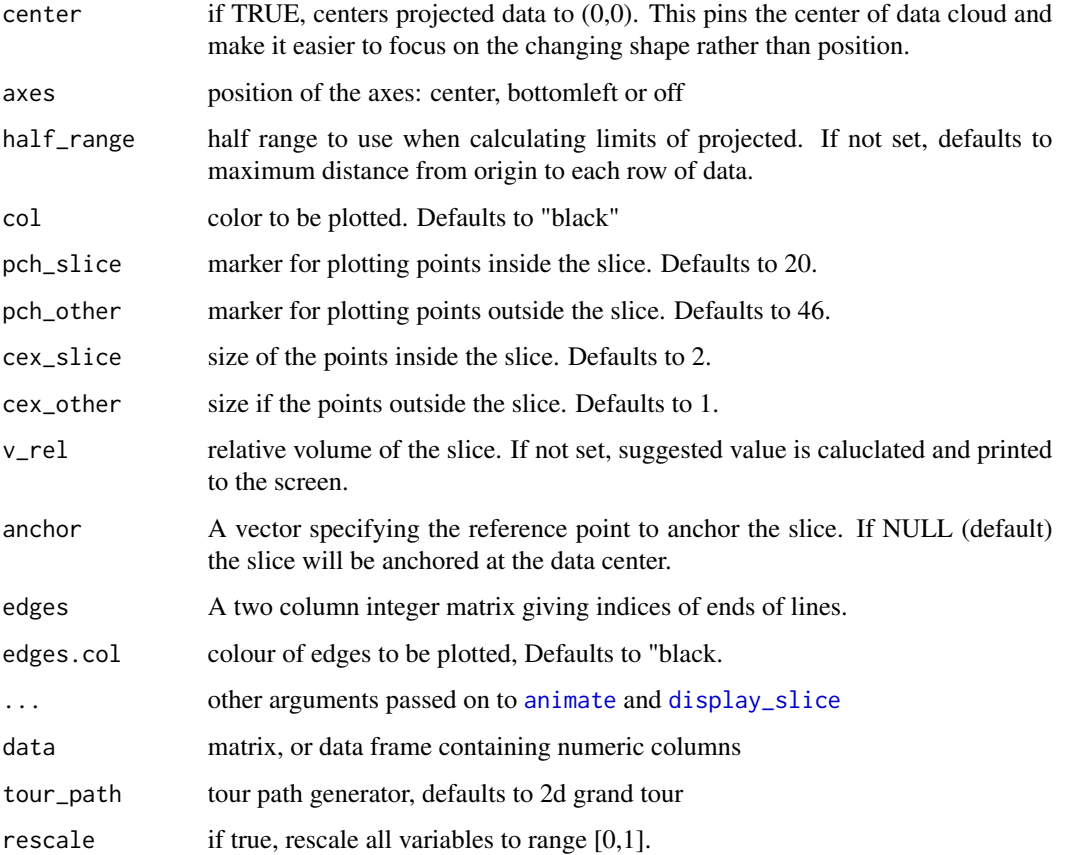

#### Examples

```
# Generate samples on a 3d and 5d hollow sphere using the geozoo package
sphere3 <- geozoo::sphere.hollow(3)$points
sphere5 <- geozoo::sphere.hollow(5)$points
# Columns need to be named before launching the tour
colnames(sphere3) <- c("x1", "x2", "x3")
colnames(sphere5) <- c("x1", "x2", "x3", "x4", "x5")
# Animate with the slice display using the default parameters
animate_slice(sphere3)
animate_slice(sphere5)
# Animate with off-center anchoring
anchor3 \leq rep(0.7, 3)
anchor5 \leq rep(0.3, 5)
animate_slice(sphere3, anchor = anchor3)
# Animate with thicker slice to capture more points in each view
animate_slice(sphere5, anchor = anchor5, v_{rel} = 0.02)
```
display\_stars *Star glyph tour path animation.*

#### Description

Animate a nD tour path with star glyphs.

### Usage

```
display_stars(...)
```
 $animate\_stars(data, tour\_path = grand\_tour(3), ...)$ 

#### Arguments

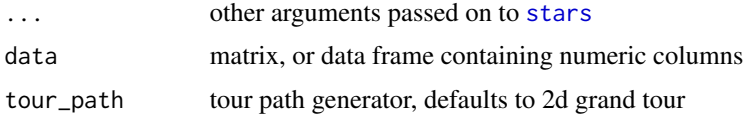

### Details

Currently, scaling doesn't seem to be computed absolutely correctly, as centres move around as well as outside points.

### See Also

[animate](#page-4-1) for options that apply to all animations

<span id="page-19-0"></span>

### <span id="page-20-0"></span>display\_stereo 21

### Examples

```
animate_stars(flea[1:10, 1:6])
animate_stars(flea[1:10, 1:6], grand_tour(5))
animate_stars(flea[, 1:6], grand_tour(5))
animate_stars(flea[1:10, 1:6], grand_tour(5),
  col.stars = rep("grey50", 10), radius = FALSE
)
```
display\_stereo *Anaglpyh tour path animation.*

### Description

Uses red-blue anaglyphs to display a 3d tour path. You'll need some red- blue glasses to get much out of this displays!

### Usage

```
display_stereo(blue, red, cex = 1, ...)
animate_stereo(
 data,
  tour\_path = grand\_tour(3),
 blue = rgb(0, 0.91, 0.89),
 red = rgb(0.98, 0.052, 0),
  ...
)
```
### Arguments

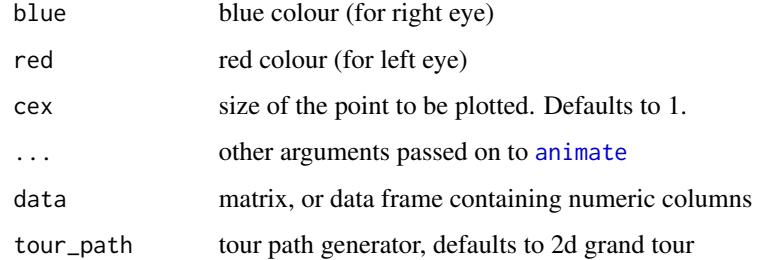

### Examples

animate\_stereo(flea[, 1:6])

<span id="page-21-0"></span>

Animate a 2D tour path with a point trails

### Usage

```
display_trails(
  center = TRUE,
  axes = "center",
  half_range = NULL,
  col = "black",
  pch = 20,
  cex = 1,
  past = 3,...
\mathcal{L}
```
animate\_trails(data, tour\_path = grand\_tour(), ...)

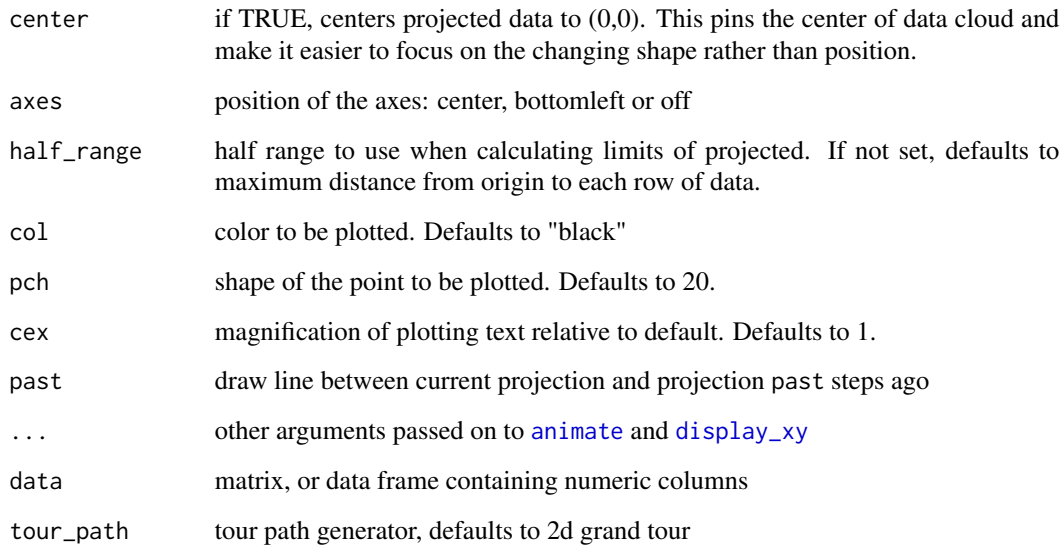

<span id="page-22-1"></span><span id="page-22-0"></span>

Animate a 2D tour path with a scatterplot.

### Usage

```
display_xy(
 center = TRUE,
 axes = "center",
 half_range = NULL,
 col = "black",pch = 20,
 cex = 1,
 edges = NULL,
 edges.col = "black",
  ...
)
```
 $animate_xy(data, tour_path = grand_tour(), ...)$ 

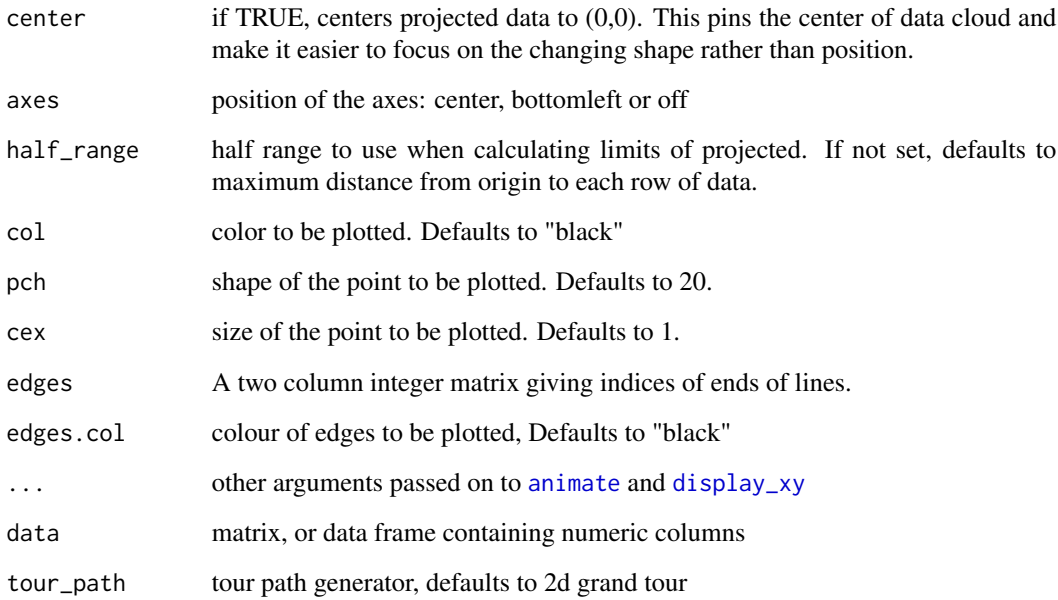

### Examples

```
animate_xy(flea[, 1:6])
\text{animate}(\text{flea}, 1:6], \text{tour}, \text{path} = \text{grand}, \text{four}), \text{display} = \text{display}, \text{xy}())
animate(flea[, 1:6],
  tour\_path = grand\_tour(),display = display_xy(axes = "bottomleft")
\mathcal{L}animate(flea[, 1:6],
  tour<sub>-path</sub> = grand<sub>-tour</sub>(),
  display = display_xy(half_range = 0.5)
)
animate_xy(flea[, 1:6], tour_path = little_tour())
animate_xy(flea[, 1:3], tour_path = guided_tour(holes()), sphere = TRUE)
animate_xy(flea[, 1:6], center = FALSE)
# The default axes are centered, like a biplot, but there are other options
animate_xy(flea[, 1:6], axes = "bottomleft")animate_xy(flea[, 1:6], axes = "off")\text{animate\_xy}(\text{flea}, 1:6], \text{ dependence\_tour}(c(1, 2, 1, 2, 1, 2)),axes = "bottomleft"
)
animate_xy(flea[, -7], col = flea$species)
# You can also draw lines
edges \leq matrix(c(1:5, 2:6), ncol = 2)
animate(
  flea[, 1:6], grand_tour(),
  display_xy(axes = "bottomleft", edges = edges)
)
```
<span id="page-23-1"></span>estimate\_eps *Estimate cutoff eps for section pursuit.*

#### Description

Estimate cutoff eps for section pursuit.

#### Usage

```
estimate_eps(N, p, res, K, K_theta, r_breaks)
```
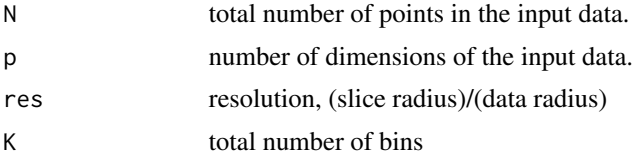

<span id="page-23-0"></span>

<span id="page-24-0"></span>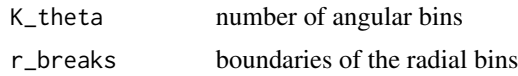

Flea measurements *Flea beatle measurements*

#### Description

This data is from a paper by A. A. Lubischew, "On the Use of Discriminant Functions in Taxonomy", Biometrics, Dec 1962, pp.455-477.

#### Format

A 74 x 7 numeric array

### Details

- tars1, width of the first joint of the first tarsus in microns (the sum of measurements for both tarsi)
- tars2, the same for the second joint
- head, the maximal width of the head between the external edges of the eyes in 0.01 mm
- ade1, the maximal width of the aedeagus in the fore-part in microns
- ade2, the front angle of the aedeagus ( 1 unit  $= 7.5$  degrees)
- ade3, the aedeagus width from the side in microns
- species, which species is being examined concinna, heptapotamica, heikertingeri

#### Examples

```
head(flea)
animate_xy(flea[, -7])
animate_xy(flea[, -7], col = flea[, 7])
```
<span id="page-24-1"></span>frozen\_guided\_tour *The frozen guided tour*

#### Description

The frozen guided tour

```
frozen_guided_tour(frozen, index_f, d = 2, max.tries = 25)
```
<span id="page-25-0"></span>26 frozen\_tour

#### Arguments

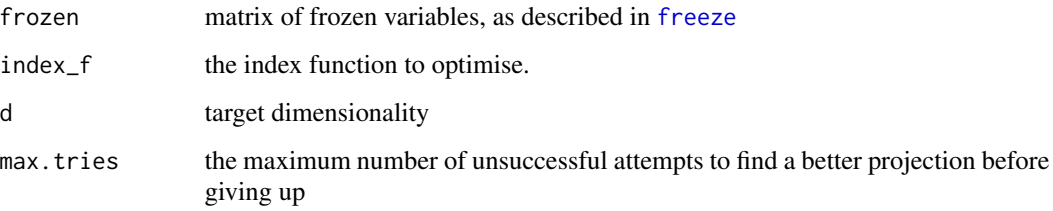

#### See Also

[cmass](#page-6-1), [holes](#page-30-1) and [lda\\_pp](#page-32-1) for examples of index functions. The function should take a numeric matrix and return a single number, preferrably between 0 and 1.

### Examples

```
frozen \leq matrix(NA, nrow = 4, ncol = 2)
frozen[3, ] <- .5
animate_xy(flea[, 1:4], frozen_guided_tour(frozen, holes()))
```
frozen\_tour *A frozen tour path.*

### Description

A frozen tour fixes some of the values of the orthonormal projection matrix and allows the others to vary freely according to any of the other tour methods. This frozen tour is a frozen grand tour. See [frozen\\_guided\\_tour](#page-24-1) for a frozen guided tour.

#### Usage

frozen\_tour(d = 2, frozen)

### Arguments

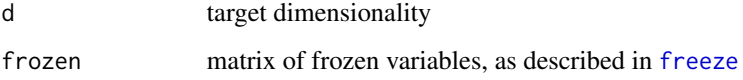

### Details

Usually, you will not call this function directly, but will pass it to a method that works with tour paths like [animate](#page-4-1), [save\\_history](#page-46-1) or [render](#page-43-1).

### <span id="page-26-0"></span>grand\_tour 27

#### Examples

```
frozen \leq matrix(NA, nrow = 4, ncol = 2)
frozen[3, \sim - .5
animate_xy(flea[, 1:4], frozen_tour(2, frozen))
frozen \leq matrix(NA, nrow = 4, ncol = 2)
frozen[1, 1] < -0.5animate_xy(flea[, 1:4], frozen_tour(2, frozen))
# Doesn't work - a bug?
frozen \leq matrix(NA, nrow = 4, ncol = 2)
frozen[1:2, 1] <- 1 / 4
animate_xy(flea[, 1:4], frozen_tour(2, frozen))
## Not run:
# This freezes one entire direction which causes a problem,
# and is caught by error handling.
# If you want to do this it would be best with a dependence
# tour, with one variable set one axis, eg 3rd variable to
# x axis would be indicated from the code below
frozen \leq matrix(NA, nrow = 4, ncol = 2)
frozen[3, ] \leftarrow c(0, 1)animate_xy(flea[, 1:4], frozen_tour(2, frozen))
## End(Not run)
# Two frozen variables in five.
frozen \leq matrix(NA, nrow = 5, ncol = 2)
frozen[3, \sim - .5
frozen[4, ] <- c(-.2, .2)
animate_xy(flea[, 1:5], frozen_tour(2, frozen))
```
grand\_tour *A grand tour path.*

#### Description

This method generates target bases by randomly sampling on the space of all d-dimensional planes in p-space.

#### Usage

 $grand\_tour(d = 2, ...)$ 

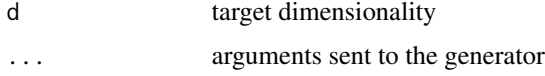

### <span id="page-27-0"></span>Details

Usually, you will not call this function directly, but will pass it to a method that works with tour paths like [animate](#page-4-1), [save\\_history](#page-46-1) or [render](#page-43-1).

### Examples

```
# All animation methods use the grand tour path by default
animate_dist(flea[, 1:6])
animate_xy(flea[, 1:6])
animate_pcp(flea[, 1:6])
animate_pcp(flea[, 1:6], grand_tour(4))
# The grand tour is a function:
tour2d <- grand_tour(2)
is.function(tour2d)
# with two parameters, the previous projection and the data set
args(tour2d)
# if the previous projection is null, it will generate a starting
# basis, otherwise the argument is ignored
tour2d(NULL, mtcars)
# the data argument is just used to determine the correct dimensionality
# of the output matrix
tour2d(NULL, mtcars[, 1:2])
```
guided\_section\_tour *A guided section tour path.*

#### Description

The guided section tour is a variation of the guided tour that is using a section pursuit index for the selection of target planes.

```
guided_section_tour(
  index_f,
  d = 2,
  alpha = 0.5,
  cooling = 0.99,
 max.tries = 25,
 max.i = Inf,v_{\text{rel}} = NULL,
  anchor = NULL,
  search_f = search_geodesic,
  ...
)
```
#### <span id="page-28-0"></span>Arguments

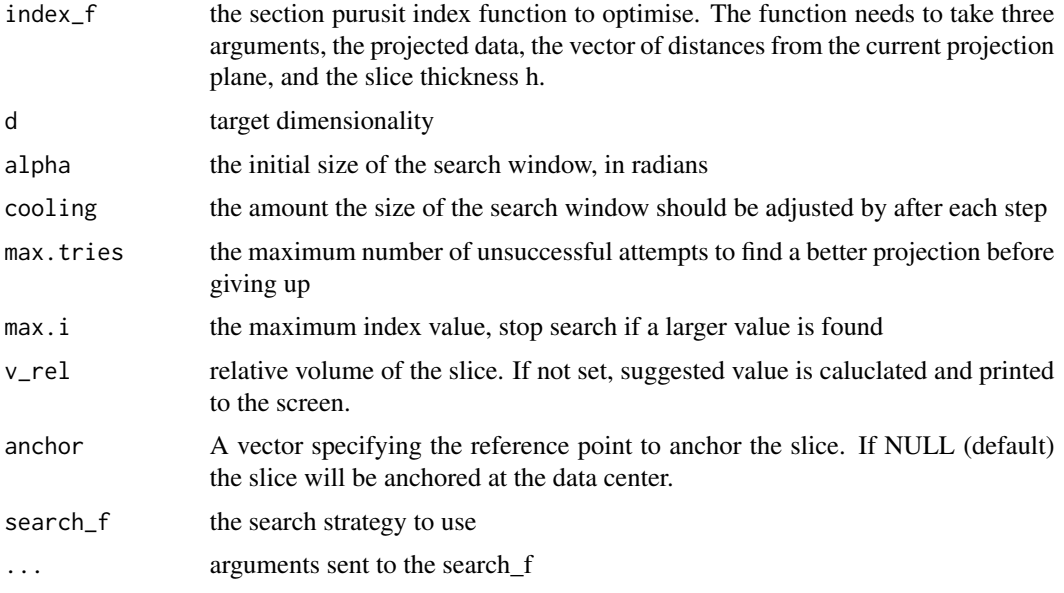

#### Details

Usually, you will not call this function directly, but will pass it to a method that works with tour paths like [animate\\_slice](#page-17-2), [save\\_history](#page-46-1) or [render](#page-43-1).

#### See Also

[slice\\_index](#page-52-1) for an example of an index functions. [search\\_geodesic](#page-49-1), [search\\_better](#page-47-1), [search\\_better\\_random](#page-48-1) for different search strategies

```
# Generate samples on a 3d hollow sphere using the geozoo package
set.seed(12345)
sphere3 <- geozoo::sphere.hollow(3)$points
# Columns need to be named before launching the tour
colnames(sphere3) <- c("x1", "x2", "x3")
# Off-center anchoring
anchor3 <- rep(0.75, 3)
# Index setup
r_breaks <- linear_breaks(5, 0, 1)
a_breaks <- angular_breaks(10)
eps <- estimate_eps(nrow(sphere3), ncol(sphere3), 0.1 / 1, 5 * 10, 10, r_breaks)
idx <- slice_index(r_breaks, a_breaks, eps, bintype = "polar", power = 1, reweight = TRUE, p = 3)
# Running the guided section tour select sections showing a big hole in the center
animate_slice(sphere3, guided_section_tour(idx, v_rel = 0.1, anchor = anchor3, max.tries = 5),
  v_{\text{rel}} = 0.1, anchor = anchor3
\lambda
```
<span id="page-29-1"></span><span id="page-29-0"></span>

Instead of choosing new projections at random like the grand tour, the guided tour always tries to find a projection that is more interesting than the current projection.

#### Usage

```
guided_tour(
 index_f,
 d = 2,alpha = 0.5,
 cooling = 0.99,
 max.tries = 25,max.i = Inf,search_f = search_geodesic,
 n_sample = 100,
  ...
)
```
### Arguments

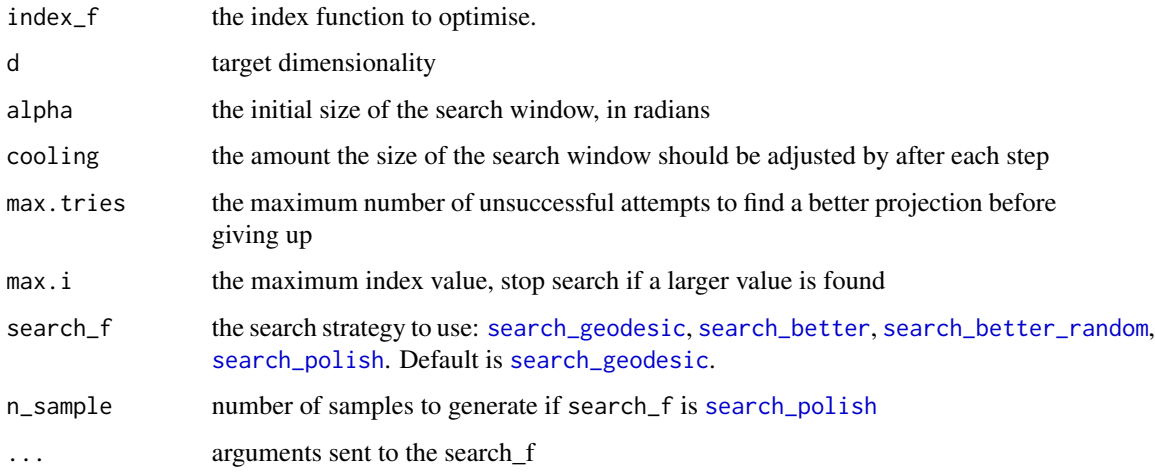

### Details

Currently the index functions only work in 2d.

Usually, you will not call this function directly, but will pass it to a method that works with tour paths like [animate](#page-4-1), [save\\_history](#page-46-1) or [render](#page-43-1).

#### <span id="page-30-0"></span>holes 31

### See Also

[cmass](#page-6-1), [holes](#page-30-1) and [lda\\_pp](#page-32-1) for examples of index functions. The function should take a numeric matrix and return a single number, preferably between 0 and 1. [search\\_geodesic](#page-49-1), [search\\_better](#page-47-1), [search\\_better\\_random](#page-48-1) for different search strategies

#### Examples

```
## Not run:
animate_xy(flea[, 1:6], guided_tour(holes()), sphere = TRUE)
animate_xy(flea[, 1:6], guided_tour(holes(), search_f = search_better_random), sphere = TRUE)
animate_dist(flea[, 1:6], guided_tour(holes(), 1), sphere = TRUE)
animate_xy(flea[, 1:6], guided_tour(lda_pp(flea$species)), sphere = TRUE, col = flea$species)
# save_history is particularly useful in conjunction with the
# guided tour as it allows us to look at the tour path in many different
# ways
f <- flea[, 1:3]
tries <- replicate(5, save_history(f, guided_tour(holes())), simplify = FALSE)
## End(Not run)
```
<span id="page-30-1"></span>

holes *Holes index.*

#### Description

Calculates the holes index. See Cook and Swayne (2007) Interactive and Dynamic Graphics for Data Analysis for equations.

#### Usage

holes()

interpolate *Interpolate geodesically between bases.*

#### Description

This function takes a set of bases and produces a tour by geodesically interpolating between each basis

```
interpolate(basis_set, angle = 0.05, cycle = FALSE)
```
#### <span id="page-31-0"></span>Arguments

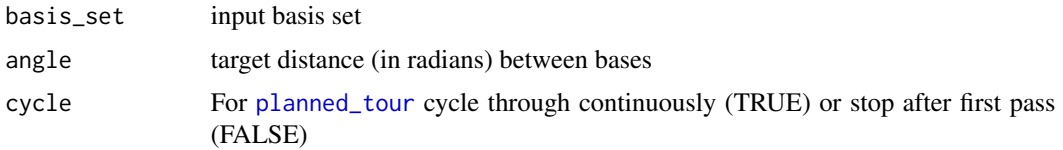

### Examples

```
t1 <- save_history(flea[, 1:6], grand_tour(1), max = 10)
dim(t1)
dim(interpolate(t1, 0.01))
dim(interpolate(t1, 0.05))
dim(interpolate(t1, 0.1))
```
Laser measurements *Turnable laser measurements from Bellcore*

#### Description

This data came from an investigation of an experimental laser at Bellcore. It was a tunable laser, in the sense that both its wavelength and power output were controllable.

#### Format

A 64 x 4 numeric array

#### Details

Rotation helped the experimental physicists to characterize the laser, which turned out not to be a very good one, due to its unstable operating region.

This data initially came to the statistics research group when Janette Cooper asked Paul Tukey to help her analyze the data she had collected to describe the laser.

- ifront, current applied to the front of the laser
- iback, current applied to the back of the laser
- power, output power
- lambda, output wavelength

```
head(laser)
animate_xy(laser[, -4])
```
<span id="page-32-1"></span><span id="page-32-0"></span>

Calculate the LDA projection pursuit index. See Cook and Swayne (2007) Interactive and Dynamic Graphics for Data Analysis for equations.

### Usage

lda\_pp(cl)

### Arguments

cl class to be used. Such as "color"

linear\_breaks *Returns n equidistant bins between a and b*

### Description

Returns n equidistant bins between a and b

#### Usage

linear\_breaks(n, a, b)

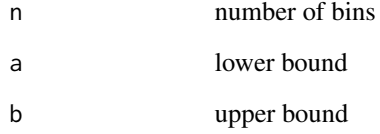

<span id="page-33-1"></span><span id="page-33-0"></span>

The little tour is a planned tour that travels between all axis parallel projections. (John McDonald named this type of tour.)

### Usage

 $little\_tour(d = 2)$ 

### Arguments

d target dimensionality

### Details

Usually, you will not call this function directly, but will pass it to a method that works with tour paths like [animate](#page-4-1), [save\\_history](#page-46-1) or [render](#page-43-1).

#### Examples

```
animate_xy(flea[, 1:6], little_tour())
animate_pcp(flea[, 1:6], little_tour(3))
animate_scatmat(flea[, 1:6], little_tour(3))
animate_pcp(flea[, 1:6], little_tour(4))
```
local\_tour *A local tour path.*

### Description

The local tour alternates between the starting position and a nearby random projection.

#### Usage

local\_tour(start, angle = pi/4)

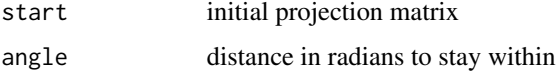

### <span id="page-34-0"></span>mapColors 35

### Details

Usually, you will not call this function directly, but will pass it to a method that works with tour paths like [animate](#page-4-1), [save\\_history](#page-46-1) or [render](#page-43-1).

#### Examples

```
animate_xy(flea[, 1:3], local_tour(basis_init(3, 2)))
animate_xy(flea[, 1:3], local_tour(basis_init(3, 2), 0.2))
animate_xy(flea[, 1:3], local_tour(basis_random(3, 2), 0.2))
```
mapColors *Map vector of factors to color*

### Description

Map vector of factors to color

#### Usage

mapColors(x)

### Arguments

x vector

norm\_bin *Normality index.*

#### Description

Compares the similarity between the projected distribution and a normal distribution.

- norm\_bin compares the count in 100 histogram bins
- norm\_kol compares the cdf based on the Kolmogorov–Smirnov test (KS test)

#### Usage

```
norm_bin(nr)
```

```
norm_kol(nr)
```
#### Arguments

nr The number of rows in the target matrix

#### Examples

```
# manually compute the norm_kol index
# create the index function
set.seed(123)
index <- norm_kol(nrow(flea[, 1:3]))
# create the projection
proj \leq matrix(c(1, 0, 0), nrow = 3)
# pre-process the example data
flea_s <- sphere_data(flea[, 1:3])
# produce the index value
index(flea_s %*% proj)
```
Olive oil measurements

*Olive oil samples from Italy*

### Description

This data is from a paper by Forina, Armanino, Lanteri, Tiscornia (1983) Classification of Olive Oils from their Fatty Acid Composition, in Martens and Russwurm (ed) Food Research and Data Anlysis. We thank Prof. Michele Forina, University of Genova, Italy for making this dataset available.

#### Format

A 572 x 10 numeric array

### Details

- region Three super-classes of Italy: North, South and the island of Sardinia
- area Nine collection areas: three from North, four from South and 2 from Sardinia
- palmitic, palmitoleic, stearic, oleic, linoleic, linolenic, arachidic, eicosenoic fatty acids percent x 100

```
head(olive)
animate_xy(olive[, c(7, 9, 10)])
\text{animate\_xy}(\text{olive}[, c(7, 9, 10)], col = \text{olive}[, 1])
```
<span id="page-35-0"></span>

<span id="page-36-0"></span>Ozone measurements *Monthly ozone measurements over Central America*

#### Description

This data set is a subset of the data from the 2006 ASA Data expo challenge. The data are monthly ozone averages on a very coarse 24 by 24 grid covering Central America, from Jan 1995 to Dec 2000. The data is stored in a 3d area with the first two dimensions representing latitude and longitude, and the third representing time.

#### Format

A 24 x 24 x 72 numeric array

#### Examples

example(display\_image)

path\_curves *Draw the path that the geodesics took.*

#### Description

This computes the projected values of each observation at each step, and allows you to recreate static views of the animated plots.

#### Usage

path\_curves(history, data = attr(history, "data"))

#### Arguments

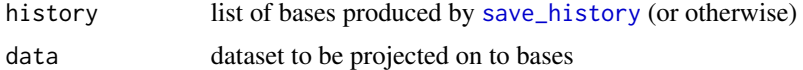

```
path1d <- save_history(flea[, 1:6], grand_tour(1), 10)
path2d <- save_history(flea[, 1:6], grand_tour(2), 10)
if (require("ggplot2")) {
 plot(path_curves(path1d))
 plot(path_curves(interpolate(path1d)))
 plot(path_curves(path2d))
```

```
plot(path_curves(interpolate(path2d)))
 # Instead of relying on the built in plot method, you might want to
 # generate your own. Here are few examples of alternative displays:
 df <- path_curves(path2d)
 ggplot(data = df, aes(x = step, y = value, group = obs: var, colour = var)) +geom_line() +
   facet_wrap(~obs)
 library(tidyr)
 ggplot(
   data = pivot_wider(df,
      id_{cols} = c(\text{obs}, \text{step}),names_from = var, names_prefix = "Var",
     values_from = value
   ),
   aes(x = Var1, y = Var2)) +geom_point() +
   facet_wrap(~step) +
   coord_equal()
}
```
path\_dist *Compute distance matrix from bases.*

#### Description

Compute distance matrix from bases.

#### Usage

```
path_dist(history)
```
#### Arguments

history history of the plots

```
## Not run:
grand <- interpolate(save_history(flea[, 1:6], max = 50), 0.2)
# The grand tour -----------------------------
# Look at the tour path in a tour, how well does it cover a sphere
# Using MDS
d <- path_dist(grand)
ord <- as.data.frame(MASS::isoMDS(d)$points)
ggplot(data = ord, aes(x=V1, y=V2)) +geom_path() +
```
### <span id="page-38-0"></span>path\_index 39

```
coord_equal() +
  \text{labels}(x = \text{NULL}, y = \text{NULL})## End(Not run)
# 5 guided tours -----------------------------
holes1d <- guided_tour(holes(), 1)
tour_reps <- replicate(5, save_history(flea[, 1:6], holes1d, max = 10),
  simplify = FALSE
\lambdatour_reps2 <- lapply(tour_reps, interpolate, 0.2)
bases <- unlist(lapply(tour_reps2, as.list), recursive = FALSE)
class(bases) <- "history_list"
index_values <- paths_index(tour_reps2, holes())
d <- path_dist(bases)
ord <- as.data.frame(cmdscale(d, 2))
info <- cbind(ord, index_values)
if (require("ggplot2")) {
  ggplot(data = info, aes(x = step, y = value, group = try)) +geom_line()
  ggplot(data = info, aes(x = V1, y = V2, group = try)) +geom_path() +
    geom_point(aes(size = value)) +
    coord_equal()
  last_plot() + facet_wrap(~try)
}
```
path\_index *Compute index values for a tour history.*

#### Description

Compute index values for a tour history.

#### Usage

```
path_index(history, index_f, data = attr(history, "data"))
```
#### Arguments

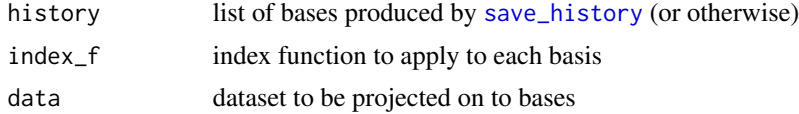

### See Also

[save\\_history](#page-46-1) for options to save history

#### Examples

```
fl_holes <- save_history(flea[, 1:6], guided_tour(holes()), sphere = TRUE)
path_index(fl_holes, holes())
path_index(fl_holes, cmass())
plot(path_index(fl_holes, holes()), type = "l")
plot(path_index(fl_holes, cmass()), type = "l")
# Use interpolate to show all intermediate bases as well
## Not run:
hi <- path_index(interpolate(fl_holes), holes())
hi
plot(hi)
## End(Not run)
```
pda\_pp *PDA projection pursuit index.*

### Description

Calculate the PDA projection pursuit index. See Lee and Cook (2009) A Projection Pursuit Index for Large p, Small n Data

#### Usage

 $pda_pp(cl,$  lambda = 0.2)

#### Arguments

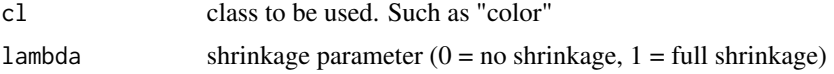

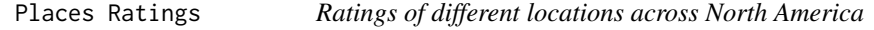

### Description

The "places data" were distribed to interested ASA members a few years ago so that they could apply contemporary data analytic methods to describe these data and then present results in a poster session at the ASA annual conference. Latitude and longitude have been added by Paul Tukey.

### Format

A 329 x 14 numeric array

<span id="page-39-0"></span>

#### Places Ratings 41

#### Details

The first dataset is taken from the Places Rated Almanac, by Richard Boyer and David Savageau, copyrighted and published by Rand McNally. This book order (SBN) number is 0-528-88008-X, and it retails for \$14.95 . The data are reproduced on disk by kind permission of the publisher, and with the request that the copyright notice of Rand McNally, and the names of the authors appear in any paper or presentation using these data.

\_\_\_\_\_\_\_\_\_\_\_\_\_\_\_\_\_\_\_\_\_\_\_\_\_\_\_\_\_\_\_\_\_\_\_\_\_\_\_\_\_\_\_\_\_\_\_\_\_\_\_\_\_\_\_\_\_\_\_\_\_\_\_\_\_\_\_\_

The nine rating criteria used by Places Rated Almanac are: Climate and Terrain Housing Health Care and Environment Crime Transportation Education The Arts Recreation Economics

For all but two of the above criteria, the higher the score, the better. For Housing and Crime, the lower the score the better.

The scores are computed using the following component statistics for each criterion (see the Places Rated Almanac for details):

Climate and Terrain: very hot and very cold months, seasonal temperature variation, heating- and cooling-degree days, freezing days, zero-degree days, ninety-degree days.

Housing: utility bills, property taxes, mortgage payments.

Health Care and Environment: per capita physicians, teaching hospitals, medical schools, cardiac rehabilitation centers, comprehensive cancer treatment centers, hospices, insurance/hospitalization costs index, flouridation of drinking water, air pollution.

Crime: violent crime rate, property crime rate.

Transportation: daily commute, public transportation, Interstate highways, air service, passenger rail service.

Education: pupil/teacher ratio in the public K-12 system, effort index in K-12, accademic options in higher education.

The Arts: museums, fine arts and public radio stations, public television stations, universities offering a degree or degrees in the arts, symphony orchestras, theatres, opera companies, dance companies, public libraries.

Recreation: good restaurants, public golf courses, certified lanes for tenpin bowling, movie theatres, zoos, aquariums, family theme parks, sanctioned automobile race tracks, pari-mutuel betting attractions, major- and minor- league professional sports teams, NCAA Division I football and basketball teams, miles of ocean or Great Lakes coastline, inland water, national forests, national parks, or national wildlife refuges, Consolidated Metropolitan Statistical Area access.

Economics: average household income adjusted for taxes and living costs, income growth, job growth.

```
head(places)
animate_xy(places[, 1:9])
```
<span id="page-41-1"></span><span id="page-41-0"></span>

The planned tour takes you from one basis to the next in a set order. Once you have visited all the planned bases, you either stop or start from the beginning once more (if cycle = TRUE).

#### Usage

```
planned_tour(basis_set, cycle = FALSE)
```
#### Arguments

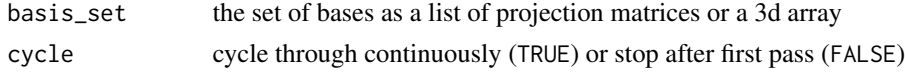

#### Details

Usually, you will not call this function directly, but will pass it to a method that works with tour paths like [animate](#page-4-1), [save\\_history](#page-46-1) or [render](#page-43-1).

### See Also

The [little\\_tour](#page-33-1), a special type of planned tour which cycles between all axis parallel projections.

### Examples

```
twod \le save_history(flea[, 1:3], max = 5)
str(twod)
animate_xy(flea[, 1:3], planned_tour(twod))
animate_xy(flea[, 1:3], planned_tour(twod, TRUE))
oned <- save_history(flea[, 1:6], grand_tour(1), max = 3)
animate_dist(flea[, 1:6], planned_tour(oned))
```
proj\_dist *Calculate the distance between two bases.*

#### **Description**

Computes the Frobenius norm between two bases, in radians. This is equals to the Euclidean norm of the vector of principal angles between the two subspaces.

#### Usage

proj\_dist(x, y)

### <span id="page-42-0"></span>radial\_tour 43

#### Arguments

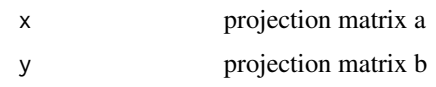

radial\_tour *A radial tour path.*

## Description

The radial tour rotates a chosen variable axis out of the current projection.

### Usage

radial\_tour(start, mvar =  $1, ...$ )

#### Arguments

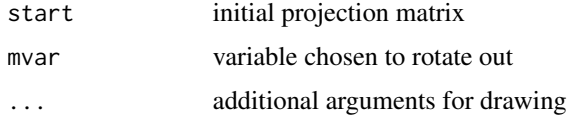

### Details

Usually, you will not call this function directly, but will pass it to a method that works with tour paths like [animate](#page-4-1), [save\\_history](#page-46-1) or [render](#page-43-1).

### Examples

```
animate_xy(flea[, 1:6], radial_tour(basis_random(6, 2), mvar = 4))
animate_dist(flea[, 1:6], radial_tour(basis_random(6, 1), mvar = 4))
animate_scatmat(flea[, 1:6], radial_tour(basis_random(6, 3), mvar = 4))
```
Rat CNS *Rat CNS Gene Expression*

### Description

Columns:

#### Format

A 112 x 11 numeric array

#### <span id="page-43-0"></span>Details

e11 e13 e15 e18 e21 p0 p7 p14 a class1 class2

- e11, an ebryonic timepoint from the original data with the number corresponding to the day
- e13, an ebryonic timepoint from the original data with the number corresponding to the day
- e15, an ebryonic timepoint from the original data with the number corresponding to the day
- e18, an ebryonic timepoint from the original data with the number corresponding to the day
- e21, an ebryonic timepoint from the original data with the number corresponding to the day
- p0, a postnatal timpoint from the original data with the number corresponding to the day
- p7, a postnatal timpoint from the original data with the number corresponding to the day
- p14, a postnatal timpoint from the original data with the number corresponding to the day
- a, a postnatal timpoint from the original data. It is equivalent to p90.
- class1, is the high-level class: its range is 1:4
- class2, breaks down the high-level classes, so its range is 1:14

Rows: Each case is a gene (or gene family?) And each cell is the gene expression level for that gene at time t, averaging a few measured values and normalizing using the maximum expression value for that gene.

Reference (available on the web at pnas.org): Large-scale temporal gene expression mapping of central nervous system development by X. Wen, S. Fuhrman, G. S. Michaels, D. B. Carr, S. Smith, J. L. Barker, R. Somogyi in the Proceedings of the National Academy of Science, Vol 95, pp. 334-339, January 1998

#### References

https://www.pnas.org

#### Examples

```
head(ratcns)
\text{animate\_xy}(\text{rators}[, 1:8], \text{col} = \text{rators}[, 10]
```
<span id="page-43-1"></span>render *Render frames of animation to disk*

#### **Description**

Render frames of animation to disk

<span id="page-44-0"></span>render 45

### Usage

```
render(
  data,
  tour_path,
  display,
  dev,
  ...,
  apf = 1/10,
  frames = 50,
  rescale = TRUE,
  sphere = FALSE,
  start = NULL
\mathcal{L}
```
### Arguments

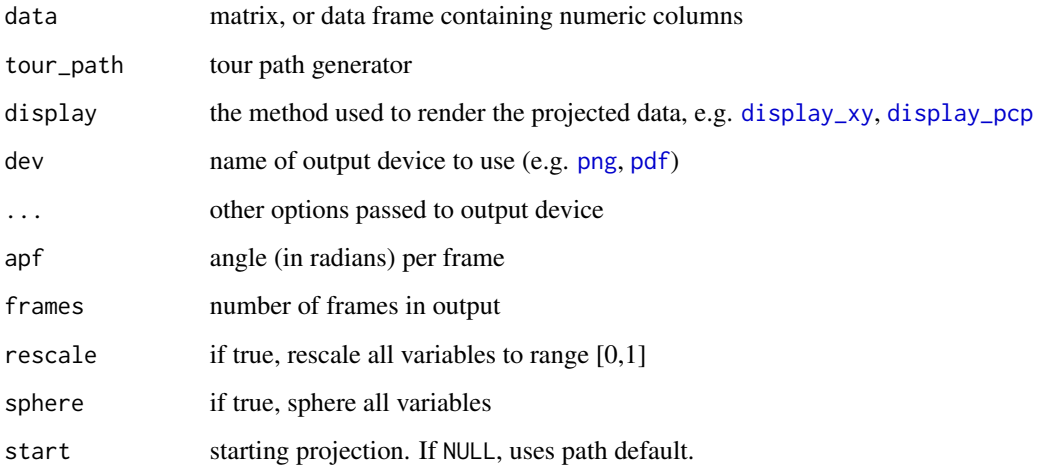

### Examples

```
## Not run:
tmp_path <- tempdir()
render(flea[, 1:6], grand_tour(), display_xy(), "pdf",
  frames = 3,
 file.path(tmp_path, "test.pdf")
\mathcal{L}render(flea[, 1:6], grand_tour(), display_xy(), "png",
  frames = 3,
  file.path(tmp_path, "test-%03d.png")
)
```
## End(Not run)

<span id="page-45-0"></span>

Render frames of animation to a gif file

#### Usage

```
render_gif(
 data,
  tour_path,
 display,
 gif_file = "animation.gif",
  ...,
 apf = 1/10,
 frames = 50,
 rescale = TRUE,
 sphere = FALSE,
 start = NULL
)
```
#### Arguments

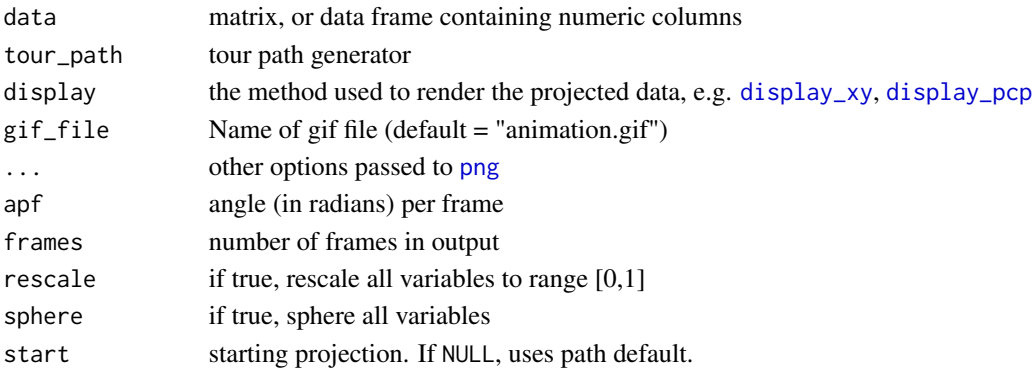

### Examples

```
## Not run:
# gifski needs to be installed to render a gif
if (requireNamespace("gifski", quietly = TRUE)) {
 gif_file <- file.path(tempdir(), "test.gif")
 render_gif(flea[, 1:6], grand_tour(), display_xy(), gif_file)
 utils::browseURL(gif_file)
 unlink(gif_file)
}
```
## End(Not run)

<span id="page-46-0"></span>

Standardise each column to have range [0, 1]

### Usage

rescale(df)

### Arguments

df data frame or matrix

<span id="page-46-1"></span>save\_history *Save tour history.*

### Description

Save a tour path so it can later be displayed in many different ways.

### Usage

```
save_history(
 data,
  tour_path = grand_tour(),
 max_b = 100,
 start = NULL,
 rescale = TRUE,
  sphere = FALSE,
  step_size = Inf,
  ...
\mathcal{L}
```
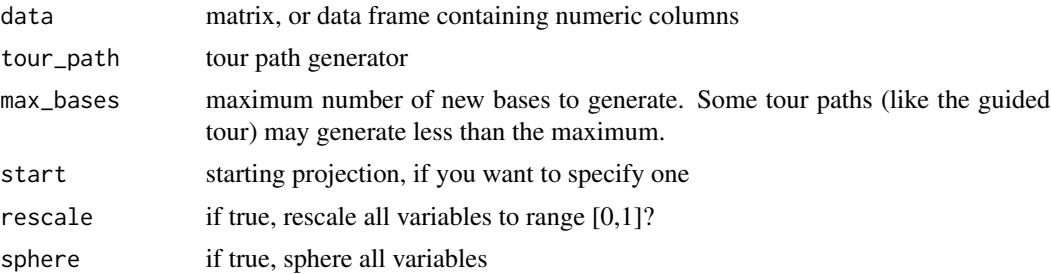

<span id="page-47-0"></span>48 search\_better

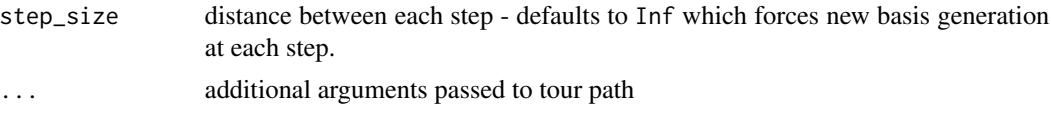

### Examples

# You can use a saved history to replay tours with different visualisations

```
t1 \le save_history(flea[, 1:6], max = 3)
animate_xy(flea[, 1:6], planned_tour(t1))
## andrews_history(t1)
## andrews_history(interpolate(t1))
t1 <- save_history(flea[, 1:6], grand_tour(4), max = 3)
animate_pcp(flea[, 1:6], planned_tour(t1))
animate_scatmat(flea[, 1:6], planned_tour(t1))
t1 <- save_history(flea[, 1:6], grand_tour(1), max = 3)
animate_dist(flea[, 1:6], planned_tour(t1))
testdata <- matrix(rnorm(100 * 3), ncol = 3)
testdata[1:50, 1] <- testdata[1:50, 1] + 10
testdata <- sphere_data(testdata)
t2 <- save_history(testdata, guided_tour(holes(), max.tries = 100),
 max = 5, rescale = FALSE
)
animate_xy(testdata, planned_tour(t2))
# Or you can use saved histories to visualise the path that the tour took.
plot(path_index(interpolate(t2), holes()))
plot(path_curves(interpolate(t2)))
```
<span id="page-47-1"></span>search\_better *Search for a better projection near the current projection.*

#### Description

Search for a better projection near the current projection.

```
search_better(
 current,
  alpha = 0.5,
  index,
  tries,
 max.tries = Inf,
  ...,
 method = "linear",
```
<span id="page-48-0"></span>cur\_index = NA  $\lambda$ 

### Arguments

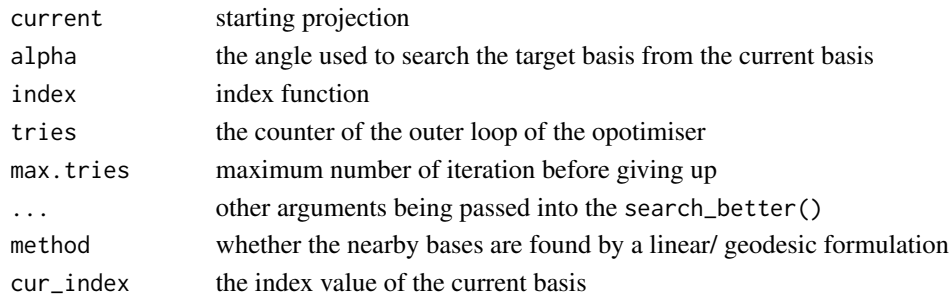

### Examples

animate\_xy(flea[, 1:6], guided\_tour(holes(), search\_f = search\_better))

<span id="page-48-1"></span>search\_better\_random *Search for a better projection using simulated annealing*

#### Description

Given an initial  $t0$ , the cooling scheme updates temperature at

$$
T = t0/\log(i+1)
$$

The candidate basis is sampled via

$$
B_j = (1 - \alpha) * B_i + \alpha * B
$$

where alpha defines the neighbourhood,  $B_i$  is the current basis, B is a randomly generated basis The acceptance probability is calculated as

 $prob = \exp -abs(I(B_i) - I(B_i))/T$ 

For more information, see [https://projecteuclid.org/download/pdf\\_1/euclid.ss/1177011077](https://projecteuclid.org/download/pdf_1/euclid.ss/1177011077)

```
search_better_random(
  current,
  alpha = 0.5,
  index,
  tries,
  max.tries = Inf,
  method = "linear",
  cur\_index = NA,
  t0 = 0.01,
  ...
\mathcal{L}
```
### Arguments

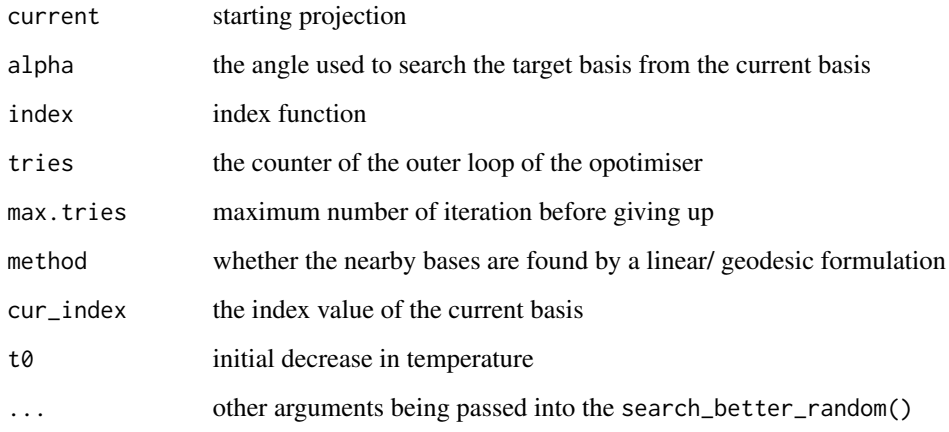

### Examples

animate\_xy(flea[, 1:6], guided\_tour(holes(), search\_f = search\_better\_random))

<span id="page-49-1"></span>search\_geodesic *A pseudo-derivative, line search algorithm.*

### Description

This is a novel method for finding more interesting projections for the guided tour. It works by first taking a small step in n random directions, and then picking the direction that looks most promising (based on the height of the index function), which is effectively a gradient search. Then it performs a linear search along the geodesic in that direction, traveling up to half way around the sphere.

```
search_geodesic(
  current,
 alpha = 1,
  index,
  tries,
 max.tries = 5.
  ...,
 n = 5.
 delta = 0.01,
  cur_index = NA
)
```
<span id="page-49-0"></span>

### <span id="page-50-0"></span>search\_polish 51

#### Arguments

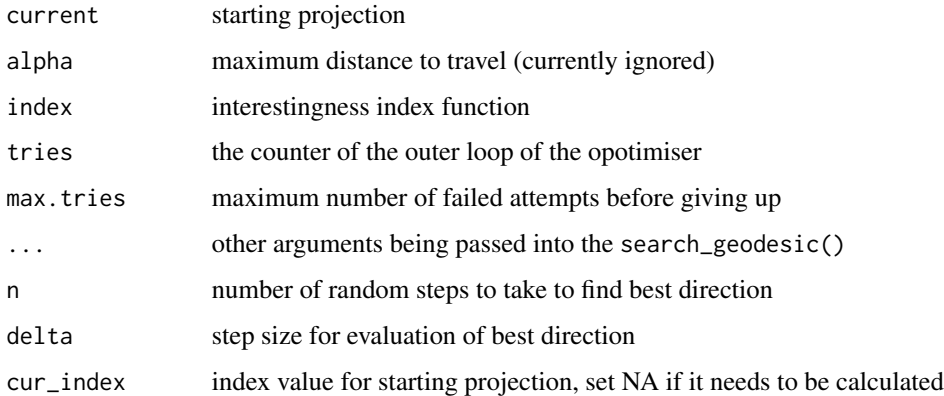

### Details

You should not to have call this function directly, but should supply it to the [guided\\_tour](#page-29-1) as a search strategy.

### Examples

```
animate_xy(flea[, 1:6], guided_tour(holes(), search_f = search_geodesic))
```
<span id="page-50-1"></span>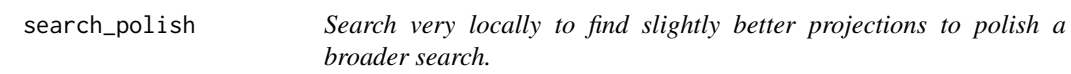

### Description

Search very locally to find slightly better projections to polish a broader search.

```
search_polish(
  current,
  alpha = 0.5,
  index,
  tries,
  polish_max_tries = 30,
  cur_index = NA,
  n_sample = 100,
  polish_cooling = 1,
  ...
\mathcal{L}
```
### <span id="page-51-0"></span>Arguments

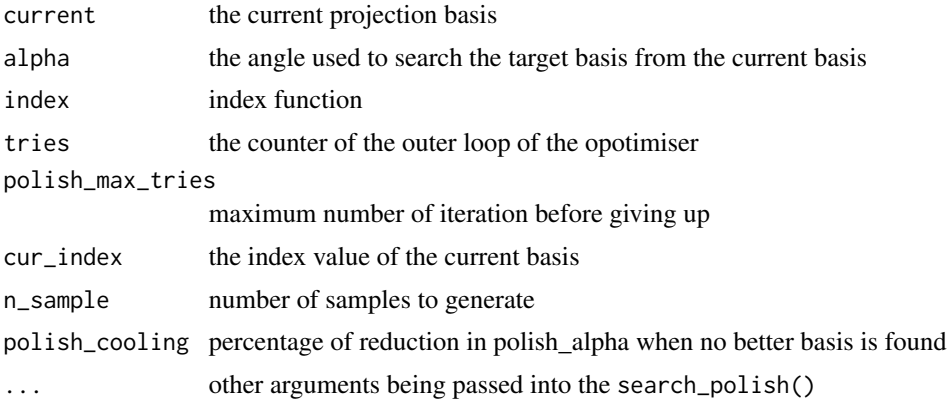

### Examples

```
set.seed(2020)
t1 <- save_history(flea[, 1:6], guided_tour(holes()), max = 100)
attr(t1, "class") <- NULL
best_proj <- t1[, , dim(t1)[3]]
animate_xy(
 flea[, 1:6],
  guided_tour(holes(),
    search_f = search_polish,
    cur\_index = 0),
 start = best_proj
\mathcal{L}
```
search\_posse *Search for a better projection based on Poss, 1995*

### Description

Search for a better projection based on Poss, 1995

```
search_posse(
  current,
  alpha = 0.5,
  index,
  tries,
  max.tries = 300,
  cur_index = NA,
  ...
\mathcal{L}
```
### <span id="page-52-0"></span>slice\_index 53

### Arguments

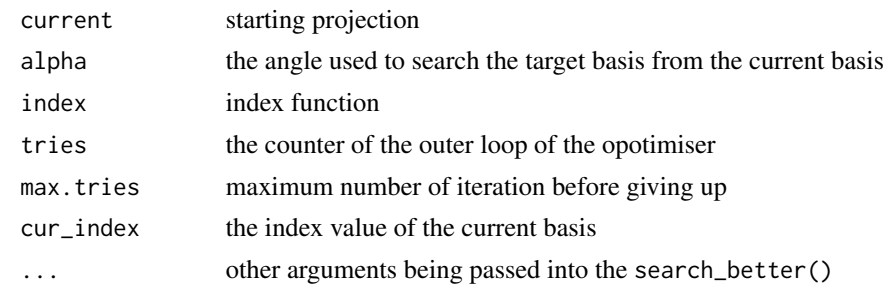

<span id="page-52-1"></span>slice\_index *Section pursuit index.*

### Description

Calculates a section pursuit index that compares the distribution inside and outside a slice.

### Usage

```
slice_index(
 breaks_x,
 breaks_y,
 eps,
 bintype = "polar",
 power = 1,
 flip = 1,
 reweight = FALSE,
 p = 4)
```
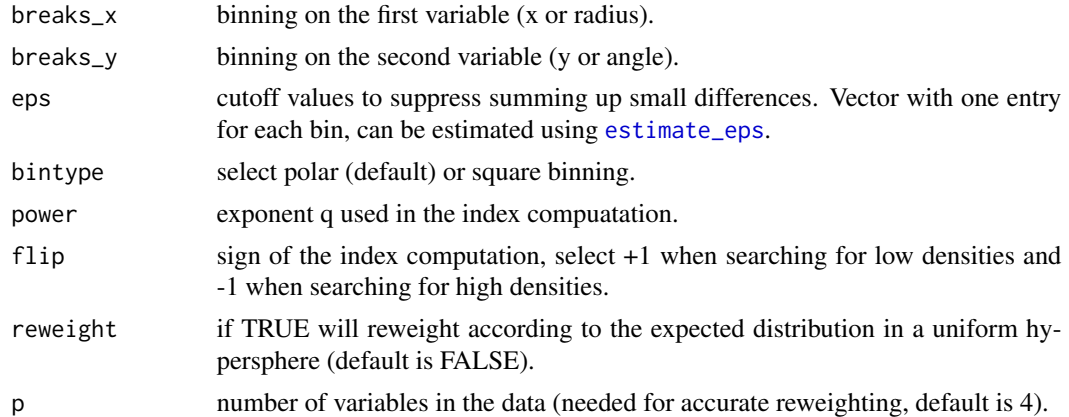

<span id="page-53-0"></span>

Sphering is often useful in conjunction with the guided tour, as it removes simpler patterns that may conceal more interesting findings.

### Usage

sphere\_data(df)

#### Arguments

df data frame or matrix

splines2d *Spline based index.*

#### Description

Compares the variance in residuals of a fitted spline model to the overall variance to find functional dependence in 2D projections of the data.

#### Usage

splines2d()

Tropical Atmosphere Ocean

*Tropical Atmosphere Ocean data*

#### Description

This is a subset of data taken from the NOAA web site https://www.pmel.noaa.gov/tao/. The data is generated from recording instruments on a grid of buoys laid out over the Pacific Ocean. The grid was setup to monitor El Nino and La Nina events. This subset contains measurements from 5 locations (0deg/110W, 2S/110W, 0deg/95W,2S/95W,5S/95W) and two time points Nov-Jan 1993 (normal), 1997 (El Nino). There are missing values in this data set, which need to be removed, or imputed before running a tour.

### Format

A 736 x 8 numeric array

### References

https://www.pmel.noaa.gov/tao/

# <span id="page-55-0"></span>**Index**

∗ algebra proj\_dist, [42](#page-41-0) ∗ datasets Flea measurements, [25](#page-24-0) Laser measurements, [32](#page-31-0) Olive oil measurements, [36](#page-35-0) Ozone measurements, [37](#page-36-0) Places Ratings, [40](#page-39-0) Rat CNS, [43](#page-42-0) Tropical Atmosphere Ocean, [54](#page-53-0) ∗ dynamic planned\_tour, [42](#page-41-0) ∗ hplot cmass, [7](#page-6-0) dcor2d, [7](#page-6-0) display\_andrews, [8](#page-7-0) display\_depth, [10](#page-9-0) display\_dist, [11](#page-10-0) display\_faces, [12](#page-11-0) display\_image, [14](#page-13-0) display\_pcp, [16](#page-15-0) display\_scatmat, [18](#page-17-0) display\_stars, [20](#page-19-0) display\_stereo, [21](#page-20-0) holes, [31](#page-30-0) interpolate, [31](#page-30-0)  $lda$ \_pp,  $33$ norm\_bin, [35](#page-34-0) path\_index, [39](#page-38-0) pda\_pp, [40](#page-39-0) planned\_tour, [42](#page-41-0) render, [44](#page-43-0) splines2d, [54](#page-53-0) ∗ manip rescale, [47](#page-46-0) sphere\_data, [54](#page-53-0) ∗ optimize search\_better, [48](#page-47-0) search\_better\_random, [49](#page-48-0)

search\_geodesic, [50](#page-49-0) search\_polish, [51](#page-50-0) search\_posse, [52](#page-51-0) anchored\_orthogonal\_distance, [3](#page-2-0) andrews, [4,](#page-3-0) *[8](#page-7-0)* angular\_breaks, [4](#page-3-0) animate, [5,](#page-4-0) *[8,](#page-7-0) [9](#page-8-0)*, *[11,](#page-10-0) [12](#page-11-0)*, *[14](#page-13-0)[–23](#page-22-0)*, *[26](#page-25-0)*, *[28](#page-27-0)*, *[30](#page-29-0)*, *[34,](#page-33-0) [35](#page-34-0)*, *[42,](#page-41-0) [43](#page-42-0)* animate\_andrews *(*display\_andrews*)*, [8](#page-7-0) animate\_density2d *(*display\_density2d*)*, [9](#page-8-0) animate\_depth *(*display\_depth*)*, [10](#page-9-0) animate\_dist *(*display\_dist*)*, [11](#page-10-0) animate\_faces *(*display\_faces*)*, [12](#page-11-0) animate\_groupxy *(*display\_groupxy*)*, [13](#page-12-0) animate\_image *(*display\_image*)*, [14](#page-13-0) animate\_pca *(*display\_pca*)*, [15](#page-14-0) animate\_pcp *(*display\_pcp*)*, [16](#page-15-0) animate\_sage *(*display\_sage*)*, [17](#page-16-0) animate\_scatmat *(*display\_scatmat*)*, [18](#page-17-0) animate\_slice, *[29](#page-28-0)* animate\_slice *(*display\_slice*)*, [18](#page-17-0) animate\_stars *(*display\_stars*)*, [20](#page-19-0) animate\_stereo *(*display\_stereo*)*, [21](#page-20-0) animate\_trails *(*display\_trails*)*, [22](#page-21-0) animate\_xy *(*display\_xy*)*, [23](#page-22-0) areColors, [6](#page-5-0) center, [6](#page-5-0) cmass, [7,](#page-6-0) *[26](#page-25-0)*, *[31](#page-30-0)*

dcor2d, [7](#page-6-0) dependence\_tour, [7](#page-6-0) display\_andrews, [8](#page-7-0) display\_density2d, *[9](#page-8-0)*, [9](#page-8-0) display\_depth, [10](#page-9-0) display\_dist, [11](#page-10-0) display\_faces, [12](#page-11-0) display\_groupxy, [13,](#page-12-0) *[14](#page-13-0)* display\_image, [14](#page-13-0)

#### INDEX 57

display\_pca, [15](#page-14-0) display\_pcp, [16,](#page-15-0) *[45,](#page-44-0) [46](#page-45-0)* display\_sage, *[17](#page-16-0)*, [17](#page-16-0) display\_scatmat, [18](#page-17-0) display\_slice, *[15](#page-14-0)*, [18,](#page-17-0) *[19](#page-18-0)* display\_stars, [20](#page-19-0) display\_stereo, [21](#page-20-0) display\_trails, [22](#page-21-0) display\_xy, *[22,](#page-21-0) [23](#page-22-0)*, [23,](#page-22-0) *[45,](#page-44-0) [46](#page-45-0)*

estimate\_eps, [24,](#page-23-0) *[53](#page-52-0)*

faces2, *[12](#page-11-0)* flea *(*Flea measurements*)*, [25](#page-24-0) Flea measurements, [25](#page-24-0) freeze, *[26](#page-25-0)* frozen\_guided\_tour, [25,](#page-24-0) *[26](#page-25-0)* frozen\_tour, [26](#page-25-0)

grand\_tour, [27](#page-26-0) guided\_section\_tour, [28](#page-27-0) guided\_tour, [30,](#page-29-0) *[51](#page-50-0)*

holes, *[26](#page-25-0)*, *[31](#page-30-0)*, [31](#page-30-0)

interpolate, [31](#page-30-0)

laser *(*Laser measurements*)*, [32](#page-31-0) Laser measurements, [32](#page-31-0) lda\_pp, *[26](#page-25-0)*, *[31](#page-30-0)*, [33](#page-32-0) linear\_breaks, [33](#page-32-0) little\_tour, [34,](#page-33-0) *[42](#page-41-0)* local\_tour, [34](#page-33-0)

mapColors, [35](#page-34-0)

norm\_bin, [35](#page-34-0) norm\_kol *(*norm\_bin*)*, [35](#page-34-0)

olive *(*Olive oil measurements*)*, [36](#page-35-0) Olive oil measurements, [36](#page-35-0) ozone *(*Ozone measurements*)*, [37](#page-36-0) Ozone measurements, [37](#page-36-0)

path\_curves, [37](#page-36-0) path\_dist, [38](#page-37-0) path\_index, [39](#page-38-0) pda\_pp, [40](#page-39-0) pdf, *[45](#page-44-0)* places *(*Places Ratings*)*, [40](#page-39-0) Places Ratings, [40](#page-39-0) planned\_tour, *[32](#page-31-0)*, [42](#page-41-0) png, *[45,](#page-44-0) [46](#page-45-0)* proj\_dist, [42](#page-41-0) radial\_tour, [43](#page-42-0) Rat CNS, [43](#page-42-0) ratcns *(*Rat CNS*)*, [43](#page-42-0) render, *[5](#page-4-0)*, *[8](#page-7-0)*, *[26](#page-25-0)*, *[28](#page-27-0)[–30](#page-29-0)*, *[34,](#page-33-0) [35](#page-34-0)*, *[42,](#page-41-0) [43](#page-42-0)*, [44](#page-43-0) render\_gif, [46](#page-45-0) rescale, [47](#page-46-0) save\_history, *[8](#page-7-0)*, *[26](#page-25-0)*, *[28](#page-27-0)[–30](#page-29-0)*, *[34,](#page-33-0) [35](#page-34-0)*, *[37](#page-36-0)*, *[39](#page-38-0)*, *[42,](#page-41-0) [43](#page-42-0)*, [47](#page-46-0) search\_better, *[29](#page-28-0)[–31](#page-30-0)*, [48](#page-47-0) search\_better\_random, *[29](#page-28-0)[–31](#page-30-0)*, [49](#page-48-0) search\_geodesic, *[29](#page-28-0)[–31](#page-30-0)*, [50](#page-49-0) search\_polish, *[30](#page-29-0)*, [51](#page-50-0) search\_posse, [52](#page-51-0) slice\_index, *[29](#page-28-0)*, [53](#page-52-0) sphere\_data, [54](#page-53-0) splines2d, [54](#page-53-0) stars, *[20](#page-19-0)*

tao *(*Tropical Atmosphere Ocean*)*, [54](#page-53-0) Tropical Atmosphere Ocean, [54](#page-53-0)